# **Autodesk AutoCAD Crack Descargar [32|64bit] [Actualizado]**

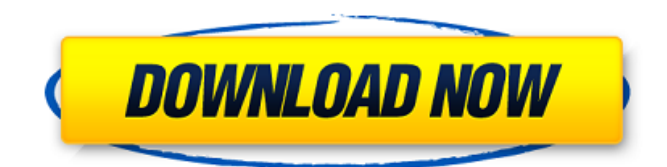

### **AutoCAD Crack + Clave de licencia llena Gratis [Actualizado-2022]**

Autodesk AutoCAD es una aplicación de software extremadamente popular que puede ayudarlo a diseñar y crear fácilmente modelos 2D y 3D. Autodesk AutoCAD es un excelente recurso para dibujar. Es probablemente el software CAD más utilizado en el mundo para el diseño de edificios, puentes, tanques, túneles, vehículos, naves espaciales, maquinaria y todo tipo de objetos industriales y arquitectónicos. Con AutoCAD, puede crear dibujos en 2D y 3D, y puede compartir sus dibujos en la web. El precio ahora es de \$ 29.99 USD, que sigue siendo una buena oferta en comparación con otros programas de software CAD. Características AutoCAD es muy fácil de usar. En solo unos minutos, puede crear fácilmente un modelo de un almacén, un sistema de alcantarillado o un motor de automóvil. También puede usarlo para dibujar bocetos de una casa o un plan de construcción para un centro comercial. Capacidades de diseño avanzadas Con unos pocos clics del mouse, puede crear asombrosos modelos 3D con los nuevos objetos inteligentes, como tubos, tuberías, aberturas y mallas. Diseñarlo y Redactarlo Con esta herramienta, puede crear dibujos rápidamente usando formas básicas como rectángulos, círculos, elipses y polígonos. También puede utilizar líneas, polilíneas, polilíneas con relleno, arcos rectos y spline, arcos spline con relleno y arcos Bézier. Diseño por restricciones Con AutoCAD puede ahorrar tiempo mediante el uso de restricciones. Estas restricciones se pueden utilizar para establecer relaciones específicas entre objetos específicos, como una proporción de 2:1 o puntos centrales. Una vez que se establecen las restricciones, estas relaciones se generan automáticamente cuando mueve o cambia el tamaño de los objetos. Buscar, copiar, pegar, eliminar, restablecer y modificar En la ventana de dibujo, puede utilizar el menú Control para copiar, pegar, modificar o eliminar objetos y capas existentes. Para mostrar capas ocultas, utilice el comando Mostrar capas ocultas. Puede cambiar la opacidad de las capas para ver cuáles están detrás de cuáles. Exportación a PDF, DXF, DWG y DWF Todos los dibujos se pueden exportar a PDF (formato de documento portátil), DXF, DWG y DWF (lenguaje de descripción de página), lo que le permite compartir sus dibujos en la web, imprimirlos, usarlos para presentaciones o enviarlos.

#### **AutoCAD Descarga gratis**

Historia AutoCAD se desarrolló originalmente en el Norddeutscher Verbund Betriebszentrale fur Kriegsmaschinen (Centro de Máquinas de Guerra del Norte de Alemania). AutoCAD fue una de las primeras aplicaciones CAD disponibles para el público en general y una de las primeras aplicaciones CAD comerciales. AutoCAD está disponible en muchas plataformas diferentes, incluidas: Apple Mac OS (Classic, Mac OS X y OS X), Microsoft Windows (hasta Windows 10), Linux (Red Hat, Mandriva, Ubuntu) e incluso plataformas integradas. AutoCAD está disponible para Apple II (Classic, Mac OS y OS X), Apple Macintosh, Amiga, DOS, Android e iOS. AutoCAD LT AutoCAD LT, lanzado en 2001, es para empresas más pequeñas e individuos. También estaba disponible como un componente de servidor. En 2005, se suspendió AutoCAD LT. Por una pequeña tarifa mensual, los usuarios de AutoCAD LT podían continuar usando su clave de licencia actual. Después de la descontinuación de AutoCAD LT, Autodesk lanzó una versión descontinuada de AutoCAD LT (ahora llamada AutoCAD), utilizando la misma base de datos e información de contacto del cliente que el producto descontinuado. Sin embargo, no incluye todas las funciones, aunque algunas versiones de AutoCAD incluyen las funciones de AutoCAD LT. Arquitectura autocad AutoCAD Architecture

es una empresa subsidiaria que fabrica software de diseño arquitectónico a gran escala. La empresa se inició en 1998 por el desarrollador de software de dibujo Domagoj Radovanović en Vancouver, Canadá. Su primer lanzamiento fue AutoCAD Architecture 2009. AutoCAD Architect se centra más en el "diseño corporativo y sostenible" e incluye funciones para el modelado de información de edificios, oficinas, iluminación, clima, iluminación y arquitectura, y conservación de energía. La arquitectura está destinada a ayudar en el diseño de edificios de gran altura, edificios de poca altura y pequeños edificios de oficinas. Premios AutoCAD ha ganado numerosos premios de la industria, incluido el "Software CAD 3D más popular" (2018) en CAD & Graphics Expo, el Mejor "Multimedia" (2015) en CAD Expo y el "Software y servicios" (2015) en Eurographics. Ganó el "Producto Industrial del Año" (2004) y el "Producto Personal del Año" (2006) de la Premios a la elección de los lectores de Computerworld. AutoCAD Architecture fue reconocida como una 27c346ba05

#### **AutoCAD Clave de producto completa**

Ejecute Autocad y haga clic en Archivo -> Opciones (Ctrl+E) para abrir la ventana Opciones. En la pestaña General, elija Cargar desde un archivo de clave y asegúrese de que Archivo de clave esté resaltado. Ejecute el keygen y elija la versión x64 y asegúrese de que su directorio de trabajo esté configurado donde se encuentra el exe. Presione el botón Generar para generar la clave para Autocad. Copie la clave generada por el exe al directorio de instalación de Autocad. Ejecute Autocad y haga clic en Archivo -> Opciones (Ctrl+E) para abrir la ventana Opciones. En la pestaña General, elija Cargar desde un archivo de clave y asegúrese de que Archivo de clave esté resaltado. Reinicie Autocad e inicie sesión. Vaya a Archivo -> Opciones (Ctrl+E) y en la pestaña General, seleccione Guardar archivo de clave y asegúrese de que Guardar archivo de clave esté resaltado. Navegue a la carpeta donde se guardó el archivo clave. Referencias Categoría:Autodesk Categoría:Software de cortafuegos Categoría:Software de seguridad informática Categoría:Software de gestión de identidad Categoría:Cortafuegos personalesQ: ¿Cómo puedo encontrar nodos conectados en una lista de claves privadas de un cliente bitcoin de Electrum? Estoy conectando mi computadora a un cliente bitcoin Electrum que tiene una clave privada de 104 bytes (la clave pública es de 7 bytes y es posible decodificar la clave privada de la clave pública). La clave privada se crea con la función de generación de clave privada de Electrum y también es un cifrado simétrico. Usando un programa openssl puedo leer el contenido de la clave privada, por ejemplo con: \$ openssl enc -base64 -d -in key.private.enc -out key.private -k Puedo ver que la clave privada tiene 104 bytes y los últimos 8 bytes son la "parte cifrada" de la clave privada. Con una buena herramienta de openssl puedo descifrar los últimos 8 bytes. ¿Cómo puedo encontrar la clave pública asociada a la clave privada? Si tengo la clave pública, puedo generar una clave privada "descifrada". A: La clave pública es directamente de la clave privada encriptada. No hay otros identificadores para la clave pública de la clave privada. La clave privada simplemente está codificada en base 64 y cifrada con la clave pública. Dado que este no es el objetivo principal de ese cifrado, no es una razón para buscar la clave privada de la clave pública. Ahí

#### **?Que hay de nuevo en el AutoCAD?**

Herramientas de dibujo: Mueva, rote, escale y mueva una polilínea, un círculo, un arco o un polígono. Dibuja un círculo perfecto, un polígono con un número par de lados o un polígono regular. Las nuevas características incluyen: dibujar arcos y extensiones de líneas, hacer un círculo perfecto y más. (vídeo: 2:45 min.) Coordenadas polares y rectangulares: Convierte coordenadas de puntos y líneas entre coordenadas polares y rectangulares. Gire, mueva y escale objetos fácilmente, sin cálculos tediosos. (vídeo: 1:10 min.) Mejoras a las herramientas de arco y esfera: Utilice el último punto de control del eje para colocar puntos con precisión en el arco o la esfera. Agregue estilos de cota a un arco 3D. Trace puntos en el arco y edite los puntos en el dibujo. (vídeo: 1:20 min.) Opciones de pincel: Trabaja con más pinceles. Las nuevas opciones incluyen: Agregue un pincel sólido 3D para crear rápidamente un objeto sólido. Haga un pincel plano con mucho control sobre el tamaño y la rotación de su pincel. Agregue un cepillo de rueda de colores para elegir fácilmente combinaciones de colores. (vídeo: 1:10 min.) Selección de objetos: Seleccionar y delinear objetos. Agregue dimensiones a objetos 3D. Cree rápidamente texto, símbolos y dibujos en 2D. (vídeo: 2:10 min.) Aporte Nueva entrada: Herramientas integradas de texto y medición. Agregar un cuadro de texto de anotación a los dibujos y exportar la anotación a archivos PDF hace que la creación de texto sea más fácil y rápida. Agregue anotaciones en dibujos con cuadros de texto y más. (vídeo: 1:40 min.) Trabajar con capas: Crear y administrar capas. Las capas ahora son más intuitivas y puede superponer fácilmente objetos, como archivos y dibujos. (vídeo: 1:05 min.) Escala con una regla: Crea y ajusta la escala de un dibujo con una regla. Mida rápidamente una distancia con una regla y cree, visualice y manipule capas con la regla. (vídeo: 1:30 min.) Herramientas de medición: Utilice la herramienta para medir la distancia entre puntos o arcos. Dibujar tangentes en curvas y líneas. Agregue tablas, gráficos y cuadros de texto a los dibujos. (vídeo: 1:20 min.) Extender líneas: Dibuje una polilínea y extiéndala a otra capa, parte o dibujo. Cree una forma 2D simple y

## **Requisitos del sistema For AutoCAD:**

Windows 7, 8 o 10 OS X 10.9 o posterior 2GB RAM 2 GB de espacio en disco duro Para Xbox One, PlayStation 4, Wii U y Nintendo Switch: Requisitos de Software: PS4 Pro (o superior) ventanas 10 OS X 10.13 o posterior 2GB RAM 2 GB de espacio en disco duro Para Google Stadia: televisor android Windows 10 o Windows 7 2GB RAM 2 GB de espacio en disco duro

<https://alafdaljo.com/autocad-for-pc-2/>

<http://www.sweethomeslondon.com/?p=19013>

[http://www.renexus.org/network/upload/files/2022/06/lmxmCOVPDluRrolnYIev\\_29\\_fc72508afd1ea6aeb9599f9100e47502\\_fil](http://www.renexus.org/network/upload/files/2022/06/lmxmCOVPDluRrolnYIev_29_fc72508afd1ea6aeb9599f9100e47502_file.pdf) [e.pdf](http://www.renexus.org/network/upload/files/2022/06/lmxmCOVPDluRrolnYIev_29_fc72508afd1ea6aeb9599f9100e47502_file.pdf)

[https://jibonbook.com/upload/files/2022/06/RupEXgjIi48qGHNUyqVh\\_29\\_fc72508afd1ea6aeb9599f9100e47502\\_file.pdf](https://jibonbook.com/upload/files/2022/06/RupEXgjIi48qGHNUyqVh_29_fc72508afd1ea6aeb9599f9100e47502_file.pdf) https://egyptlighttours.com/wp-content/uploads/2022/06/AutoCAD\_Crack\_Gratis\_For\_PC.pdf

<https://ntxrealtorresource.net/wp-content/uploads/2022/06/AutoCAD-31.pdf>

<https://rumahidolaku.com/wp-content/uploads/2022/06/AutoCAD-1.pdf>

[https://mamawong.de/wp-](https://mamawong.de/wp-content/uploads/2022/06/AutoCAD_Crack__con_clave_de_licencia_Descarga_gratis_X64_Ultimo2022.pdf)

content/uploads/2022/06/AutoCAD\_Crack\_con\_clave\_de\_licencia\_Descarga\_gratis\_X64\_Ultimo2022.pdf

<https://www.chesapeakemarineinst.com/autocad-6/>

<https://mohacsihasznos.hu/advert/autodesk-autocad-2020-23-1-ultimo-2022/>

<http://www.ecomsrl.it/autocad-21-0-crack-keygen-actualizado/>

<https://dogrywka.pl/autodesk-autocad-19-1-crack-version-completa-de-keygen/>

<https://mediquestnext.com/wp-content/uploads/2022/06/jarbene.pdf>

<http://www.techclipse.com/?p=17572>

<https://hradkacov.cz/wp-content/uploads/2022/06/maljae.pdf>

<https://hostingshares.com/autocad-2019-23-0-crack-descargar-2022/>

<https://suchanaonline.com/autodesk-autocad-crack-3264bit-6/>

<http://solaceforwomen.com/?p=31592>

<https://thetalkingclouds.com/2022/06/30/autocad-2019-23-0-crack-clave-de-licencia-llena-for-pc/>

<https://qeezi.com/advert/autocad-crack-for-pc-abril-2022/>